#### **Алгебра высказываний**

### **Алгебра высказываний**

- **■ Математическая логика** состоит из двух разделов: логики высказываний и логики предикатов.
- **■ Логика высказываний** может быть представлена двумя подходами: алгеброй высказываний и исчислением высказываний.
- Алгебра, образованная множеством *B={0,1}* вместе со всеми возможными операциями на нем, называется **алгеброй высказываний**.
- **Алгебра высказываний** как раздел математической логики **изучает** строение сложных логических высказываний (логических формул) и способы установления их истинности с помощью алгебраических методов.

# **Бинарные функции (функции двух переменных)**

#### **Таблица истинности**

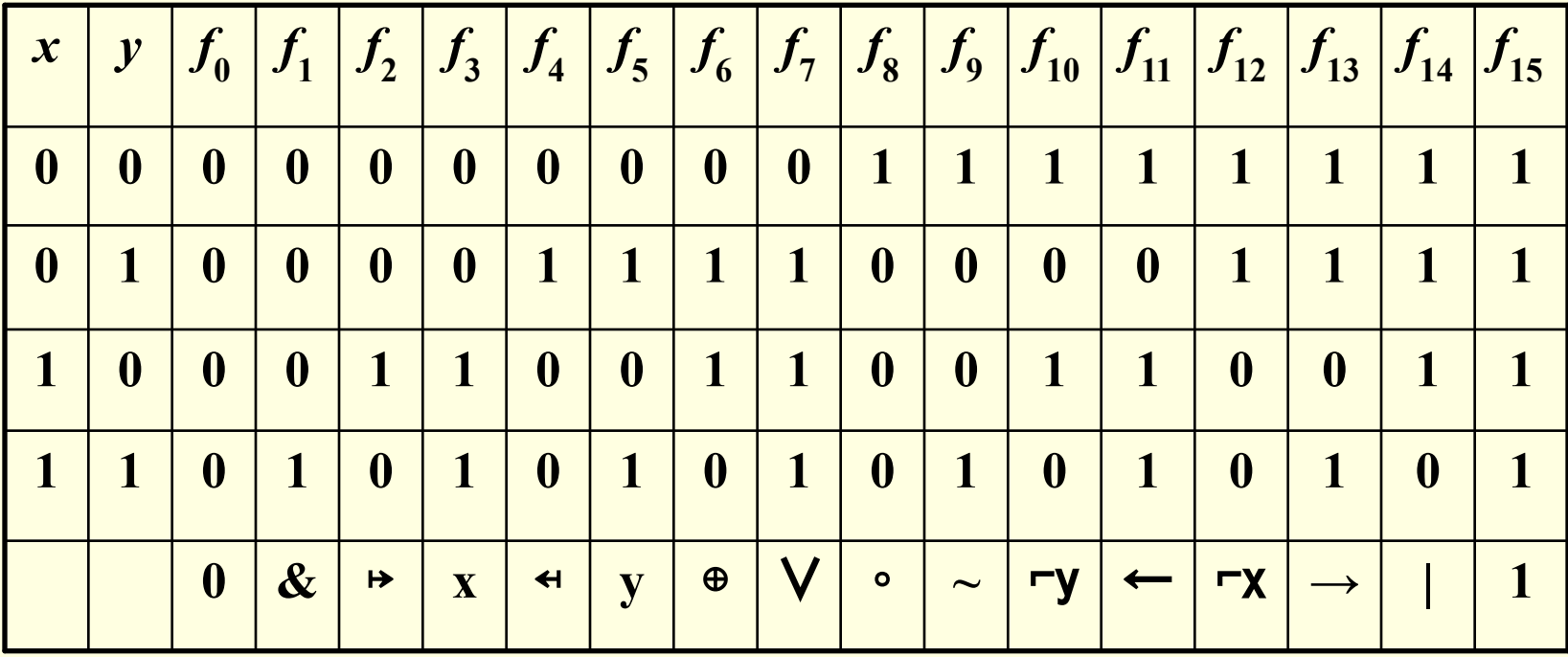

## **Функционально полные системы (базисы)**

- Существуют наборы логических операций, с помощью которых можно выразить любые другие логические операции. Такие наборы называются **функционально полными системами или базисами.**
- **■ Примеры** функционально полных систем логических функций:
- $\blacksquare$  {o} (Функция Вебба),
- { $\}$  (штрих Шеффера);
- $\blacksquare$   $\{\rightarrow, 0\}, \{\leftarrow, 1\},\$
- $\blacksquare$  { &,  $\oplus$ , 1}
- и другие.
- Наиболее изученным является базис **{&,** ∨**, ¬}.** Формулы, содержащие кроме переменных и скобок знаки этих функций называются **булевыми**.

#### **Основные эквивалентные соотношения (законы) в булевой алгебре**

- 
- 
- $(a \vee c);$
- идемпотентностей  $a\sqrt{a}=a$ ,  $a\wedge a=$ а;
- двойного отрицания ¬¬a=a;
- 
- 
- 
- **противоречия**  $a \wedge \neg a=0;$
- исключенного третьего  $a \sqrt{\neg a=1}$
- поглощения  $a \lor a \land b=a$ ,  $a \land (a \lor b)=a$ ;
- **склеивания**  $a \wedge b \vee a \wedge \neg b = a$ ,  $(a \vee b) \wedge (a \vee \neg b) = a$ ;
- обобщенное склеивание  $a \wedge c \vee b \wedge \neg c \vee a \wedge b = a \wedge c \vee b \wedge \neg c$ ;

 $\mathbf{a} \vee \neg \mathbf{a} \wedge \mathbf{b} = \mathbf{a} \vee \mathbf{b}$ 

■ ассоциативностей  $a \vee (b \vee c) = (a \vee b) \vee c$ ,  $a \wedge (b \wedge c) = (a \wedge b) \wedge c$ ; ■ коммутативностей  $a \vee b=b \vee a$ ,  $a \wedge b=b \wedge a$ ; ■ дистрибутивностей  $a \wedge (b \vee c) = (a \wedge b) \vee (a \wedge c)$ ;  $a \vee (b \wedge c) = (a \vee b) \wedge (b \wedge c)$ ■ законы нуля (лжи)  $a \vee 0=a$ ,  $a \wedge 0=0$ ,  $a \wedge \neg a=0$ ; ■ законы единицы (истины)  $a \vee 1=1$ ,  $a \wedge 1=a$ ,  $a \vee \neg a=1$ . **■** де-Моргана —  $\neg a \lor \neg b = \neg (a \land b),$  —  $\neg a \land \neg b = \neg (a \lor b);$ 

# **Суперпозиции и формулы**

- Суперпозицией F булевых функций *f<sub>q </sub>u f<sub>1</sub>,...,f<sub>m</sub> называется* функция F=f<sub>0</sub>(g<sub>1</sub>(x1,...,xm),...,g<sub>n</sub>(x1,...,xm)), где каждая из функций g<sub>i</sub>(x1, ...,xm) либо совпадает с одной из переменных (тождественная функция), либо – с одной из функций f<sub>1</sub>,...,f<sub>m</sub>.
	- **Формулой** называется выражение, описывающее эту суперпозицию.
- **■ Символы переменных, а также функции const\_0 и const\_1 считаются формулами глубины 0.**
- Пусть дано множество (конечное или бесконечное) **исходных**   $\phi$ ункций ∑={*f*<sub>1</sub>, ..., *f*<sub>m</sub>}. Любая формула F =*f<sub>0</sub>(g*<sub>1</sub>, ..., *g*<sub>n</sub>), у <mark>которой *g<sub>i</sub>*∈Σ, *n*— количество аргументов *f<sub>0,</sub>*, имеет глубину</mark> k=max(k<sub>1</sub>...,k<sub>n</sub>)+1, здесь k<sub>1</sub>...,k<sub>n</sub> глубины формул  $g_{_1},...,g_{_n}$  .
- Формулы  $g_1$ , ...,  $g_n$  называются **подформулами** *F*. Функция  $f_0$ **называется внешней** или *главной* **операцией** формулы *F*.

# **Пример: Глубина формул**

- Определить глубину формулы F= ((А→В)&C) ∨A.
- 1) Вначале выполняется f1= А→В. Глубина которой  $k1 = max(0,0)+1=1$
- 2) Следующей будет выполняться функция f2=f1&C. Функция f2 имеет глубину  $k2=max(k1,0)+1=max(1,0)+1=2$
- 3) Далее выполнятся функция f3=f2∨A, глубина которой k3=max(k2,0)+1=max(2,0)+1=3
- 4) Таким образом, глубина исходной формулы равна 3.

#### **Таблицы истинности сложных функций**

- **■ Таблицы истинности для сложных функций строится поэтапно, путем выделения простых функций согласно последовательности их выполнения** 
	- **■ Таблица истинности для формулы F= ((А→В)&C)** ∨**A**

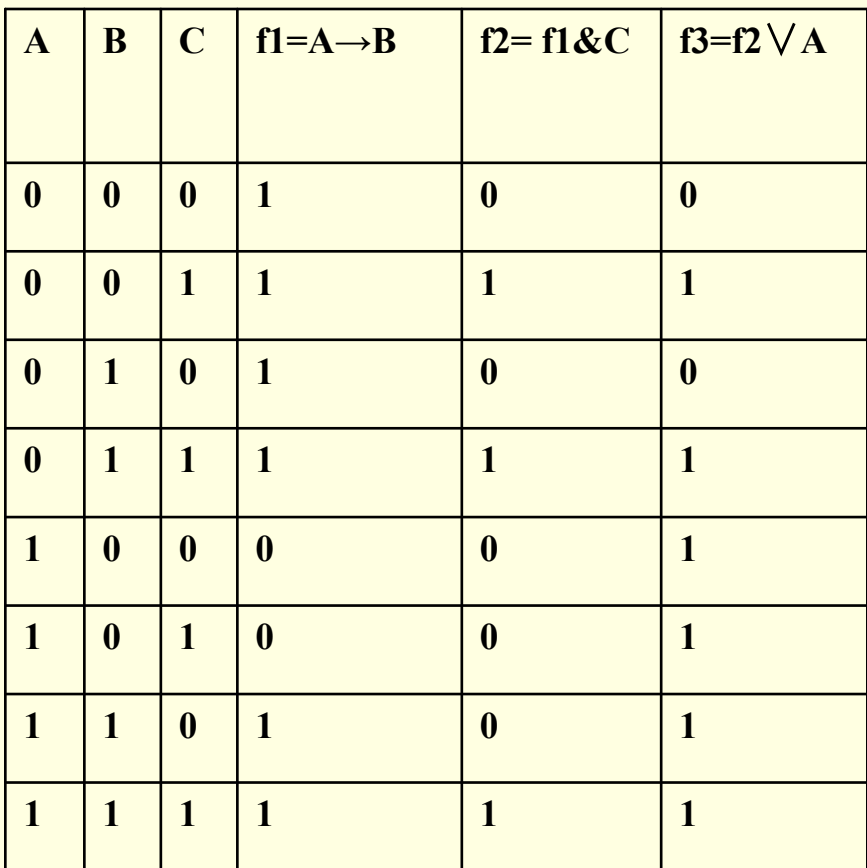

**Тождественно Истинная, Тождественно Ложная и Выполнимая формула**

- **■ Формула называется тождественно истинной (общезначимой, тавтологией),** если при всех возможных наборах переменных формула равна 1
- **■ Формула называется тождественно ложной (противоречием),** если при всех возможных наборах переменных формула равна 0
- **■ Формула называется выполнимой,** если при некоторых наборах переменных формула равна 1. При этом,
- **■ Единичным набором переменных** называется набор переменных, при которых функция равна 1. Множество единичных наборов называется **единичным множеством**
- **■ Нулевым набором переменных** называется набор переменных, при которых функция равна 0. Множество нулевых наборов называется **нулевым множеством**

### **Способы (нотации) записи формул**

- **■ Инфиксная** знак операций стоит между операндами (используемая нами до сих пор) *x*∧  $(y √z)$  или *x and*  $(y$  *or z*);
- **■ Префиксная (прямая польская запись)** знак операций стоит перед операндами ∧ *x* ∨ *y z*;
- **■ Постфиксная (обратная польская запись) –** знак операций стоит после операндов *x y z* ∨ ∧
- **■ Постфиксная запись при считывании формулы позволяет однозначно указать порядок выполнения операций.**

## **Преобразование инфиксной формы в префиксную и постфиксную**

■ Рассматриваем операции согласно их очередности выполнения знак операции выносим либо вперед операндов (префиксная форма) либо располагаем сзади операндов (постфиксная форма) ■ Представить инфиксную форму в префиксную и постфиксную (х3∨х1)&x1&(x1⊕x2)

$$
(x3 V x1) & x1 & (x1 \oplus x2)
$$
  
**префиксная**  
V (x3 x1) & x1 & (x1 # x2)

**(**∨ **х3 х1) & x1** & (⊕ x1x2) **( х3 х1** ∨**) & x1** & ( x1x2 ⊕)

( **х3** ∨ **х1 )** & x1 & ( x1 ⊕ x2 ) ( **х3** ∨ **х1 )** & x1 & ( x1 ⊕ x2 ) **префиксная постфиксная** ∨ ( х3, х1) & x1 & ( **x1** ⊕ **x2** ) ( х3 х1 ∨ ) & x1 & ( **x1** ⊕ **x2** ) **(& (**∨ **х3 х1) x1) &** (⊕ **x1x2)** ( **( х3 х1** ∨**) x1 &) & (x1 x2** ⊕**) & &** ∨ **х3 х1 x1** ⊕ **x1 x2 х3 х1** ∨ **x1 & x1x2** ⊕ **&**

## **Преобразование постфиксной формы в инфиксную**

- Выражение просматриваем слева направо, и его элементы помещаются в стек
- Если в стеке находятся два элемента и операция (a b F), то эта тройка изымается из стека и выполняется операция (a F b).
- Результат операции помещается в стек
- Просмотр строки продолжается.
- Пример: представить постфиксную форму x3 x1 & x1 x1 x2∨ ⊕∨ в инфиксную
- **■ x3 x1 &** x1 x1 x2 ∨ ⊕ ∨
- (x3& x1) x1 **x1 x2** ∨ ⊕ ∨
- (x3& x1) **x1 (x1**∨ **x2)** ⊕ ∨
- **■ (x3& x1) (x1**⊕**(x1**∨ **x2))** ∨
- (x3& x1) ∨ (x1⊕(x1∨ x2))

## **Преобразование префиксной формы в инфиксную**

- Выражение просматриваем слева направо, и его элементы помещаются в стек
- <u>■ Если возникает ситуация когда в стеке находятся знак</u> операции и две переменные (F a b), то эта тройка изымается из стека и над ними выполняется операция (a F b).
- Результат операции помещается в стек. Просмотр продолжается.
- Пример: представить префиксную форму →∨х1х2&x1x3 в инфиксную

$$
\blacksquare \rightarrow \lor \times 1 \times 2 \& \times 1 \times 3
$$

$$
\blacksquare \rightarrow \mathsf{V} \mathsf{x1} \mathsf{x2} \quad (\mathsf{x1} \& \mathsf{x3})
$$

- **■ → (х1**∨ **х2) (x1&x3)**
- $\blacksquare$  (x1∨ x2) → (x1&x3)

## **Дизъюнктивные и Конъюнктивные формы**

- **■ Элементарной конъюнкцией** называются элементарные переменные либо (в разделительном смысле) их отрицания соединенные конъюнкцией ⎤x1 **& x2 &** ⎤**x3**
- **■ Элементарной дизъюнкцией** называются элементарные переменные либо (в разделительном смысле) их отрицания соединенные дизъюнкцией ⎤x1 ∨ **x2** ∨ ⎤**x3**
	- **■ Дизъюнктивно Нормальная Форма (ДНФ)** дизъюнкция элементарных конъюнкций (⎤x1 & x2 & ⎤x3) ∨(x1 & ⎤x2 & x3)
- **■ Конъюнктивно Нормальная Форма (КНФ)–** конъюнкция элементарных дизъюнкций ( ⎤x1 ∨ x2 ∨ ⎤x3) **&** ( x1 ∨ ⎤x2 ∨ x3)

# **СДНФ и СКНФ**

- **■ Совершенная Дизъюнктивно Нормальная Форма (СДНФ) –** это ДНФ, у которой все элементарных конъюнкций содержат **КАЖДУЮ** переменную ровно **один раз** и **все** элементарные конъюнкции **различны Пример: (**⎤**x1 & x2 &** ⎤**x3)** ∨ **(x1 &** ⎤**x2 &** ⎤**x3)**
- **■ Совершенная Конъюнктивно Нормальная Форма (СКНФ) –** это КНФ у которой все элементарных дизъюнкций содержат **КАЖДУЮ** переменную ровно **один раз** и **все** элементарные дизъюнкции **различны ) Пример: (** ⎤**x1** ∨ **x2** ∨ ⎤**x3) & ( x1** ∨ ⎤**x2** ∨ **x3)**
- Любую логическую функцию можно представить в виде СДНФ и СКНФ используя таблицу истинности.

# **Построение СДНФ и СКНФ**

#### **Построения СДНФ**

- Для каждого **единичного набора переменных** выписываем конъюнкцию всех переменных.
- Над теми переменными, которые в этом наборе равны 0, ставим отрицание.
- **Все такие конъюнкции соединяем** дизъюнкциями.

#### **Построения СКНФ**

- Для каждого **нулевого набора переменных** выписываем дизъюнкцию всех переменных.
- Над теми переменными, которые в этом наборе равны 1, ставим отрицание.
- Все такие дизъюнкции соединяем конъюнкциями.

**1 1 0 1 0 1 0** | **1** | **1 0 0 0**  $x \mid y \mid x \oplus y$ 

**СДНФ – (**⎤ **x&y)** ∨ **(x &** ⎤ **y) СКНФ – (x** ∨ **y) & (**⎤**x** ∨ ⎤**y)**

## **Полиномы Жигалкина**

- Каждую логическую функцию можно представить в виде **полинома Жигалкина**, представляющего собой **элементарные конъюнкции соединены операцией исключающего или** ⊕. Например: f(x,y,z) =  $(y 8 z) \oplus (x 8 z) \oplus (x 8 y 8 z)$
- **■ Процедура построения Полинома Жигалкина**
	- **1)** По таблице истинности **строим СДНФ**.
	- **2)** СДНФ приводим к **минимальной ДНФ**
	- **3)** Выражаем дизъюнкции ∨ и отрицания 1 через операции конъюнкции & и исключающего или ⊕.
	- $\mathbf{x} \lor \mathbf{y} = \mathbf{x} \oplus \mathbf{y} \oplus (\mathbf{x} \& \mathbf{y})$   $\mathbf{x} = \mathbf{x} \oplus \mathbf{1}$
- **4) Раскрываем скобки** используя дистрибутивность x & (y ⊕ z) = (x & y) ⊕ (x & z), (x ⊕ y) & z = (x & z) ⊕ (y & z). В результате могут получится формула двух видов
	- (xa & xb & ...) ⊕ ... ⊕ (xc & xd & ...) или (xa & xb & ...) ⊕ ... ⊕ (xc & xd &  $\ldots$ ) ⊕ 1
	- **5) Сокращаются повторяющиеся элементы** внутри скобок при помощи a&a=a, a&1=a, 1&a=a
	- **6) Сокращаются одинаковые скобки** при помощи поглощения a⊕a=0, a⊕0=a, 0⊕a=a.

### **Пример: построение полинома Жигалкина**

- Пусть для функции получена минимальная ДНФ: **f(x,y,z) = (**⎤ **x & y & z)** ∨ **(x &** ⎤ **z)**
- Используя ⎤ **a = a** ⊕ **1** заменим отрицание:  $f(x,y,z) = ((x \oplus 1) \& y \& z) \lor (x \& (z \oplus 1))$
- Используя **a** ∨ **b = a** ⊕ **b** ⊕ **(a & b)** заменим дизъюнкцию:  $f(x,y,z) = ((x \oplus 1) \& y \& z) \oplus (x \& (z \oplus 1)) \oplus ((x \oplus 1) \& y \& z \& x \& (z \oplus 1))$
- Используя **дистрибутивность** раскроем скобки: **f(x,y,z) = (x & y & z)** ⊕ **(1 & y & z)** ⊕ **(x & z)** ⊕ **(x & 1)** ⊕ ⊕ **(x & y & z & x & z)** ⊕ **(1 & y & z & x & z)** ⊕ ⊕ **(x & y & z & x & 1)** ⊕ **(1 & y & z & x & 1)**
- Применим законы **поглощения внутри скобок:**  $f(x,y,z) = (x \& y \& z) \oplus (y \& z) \oplus (x \& z) \oplus x \oplus (y \& x \& z) \oplus z$ ⊕ **(y & x & z)** ⊕ **(y & z & x)** ⊕ **(y & z & x)**
- Применим законы **поглощения для одинаковых скобок**  $f(x,y,z) = (x \& y \& z) \oplus (y \& z) \oplus (x \& z) \oplus x$

# **Классы логических функций**

- **■ Класс S0: Функции «сохраняющие 0»**  это логические функции, значение которых равны  $\overline{0}$ , если все аргументы равны 0:  $f(\overline{0},0,...,0)=0$ . Например ∨
- **■ Класс S1: Функции «сохраняющие 1»** это логические функции, значение которых равны 1, если все аргументы равны 1:  $f(1,1,...,1)=1$ . Например &
- **Класс М: "Монотонные" функции -это логические функции, которые** можно выразить через & и **V**.

 Монотонную функцию можно распознать по ее таблице истинности. Для этого нужно взять **все** пары наборов переменных в порядке возрастания их гомеров, которые отличаются всего в одном столбце. Например: 0,0 и 0,1; 0,1 и 1,1. Нельзя, чтобы значение функции при этих наборах было "1", а потом "0" соответственно. Пример монотонной функции: ∨ .

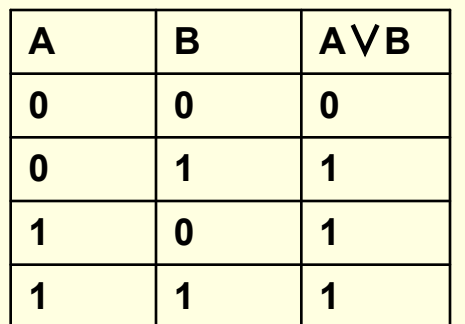

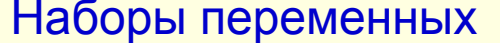

**А B A**∨**B** Наборы переменных Значение функций

- 00; 01 0; 1
- 00; 10 0; 1
- 01; 11 1; 1
- 10; 11 1; 1

# **Классы логических функций**

**■ Класс L:"Линейные" функции – это** логические функции, которые можно выразить через ⊕**, 0 и 1**.

 Чтобы узнать, линейна ли функция, надо выразить ее через полином Жегалкина и посмотреть, не встречается ли там операция &. Если нет, то функция линейна.

**■ Класс D: «Двойственные» функции f и g,** т.е. функции удовлетворяющие условию  $f() x1, | x2,..., | xN) = | g(x1,x2,...,xN)$  Двойственные функции легко обнаружить с помощью простого приема. Надо заменить в таблице истинности все "0" на "1", а все "1" на "0". Полученная таблица истинности и будет таблицей двойственной функции. Пример & и ∨.

**■ Класс S:"Самодвойственные" функции, т.е.** функции, которые двойственны сами себе:

f( $\vert$  x1,  $\vert$  x2,...,  $\vert$  xN) =  $\vert$  f(x1, x2,..., xN).

# Критерий Поста

**Система булевых функций F является полной** тогда и только тогда, когда она не содержится ни в одном из классов S0, S1, S, L, M. T.е. когда в ней имеется хотя бы одна функция, не сохраняющая 0, хотя бы одна функция, не сохраняющая 1, хотя бы одна несамодвойственная функция, хотя бы одна немонотонная функция и хотя бы одна нелинейная функция.

## **Функционально полные системы (базисы)**

- Существуют наборы логических операций, с помощью которых можно выразить любые другие логические операции. Такие наборы называются **функционально полными системами или базисами.**
- **■ Примеры** функционально полных систем логических функций:
- $\blacksquare$  {o} (Функция Вебба),
- { $\}$  (штрих Шеффера);
- $\blacksquare$   $\{\rightarrow, 0\}, \{\leftarrow, 1\},\$
- $\blacksquare$  { &,  $\oplus$ , 1}
- и другие.
- Наиболее изученным является базис **{&,** ∨**, ¬}.** Формулы, содержащие кроме переменных и скобок знаки этих функций называются **булевыми**.

#### **Булева алгебра логических операций**

- **Теорема:** Всякая логическая функция может быть представлена булевой формулой, т.е. как суперпозиция дизъюнкции, конъюнкции и отрицания.
- **■ Следствие:** система булевых функций функциональна полна.
- **Алгебра** (Р<sub>2</sub>; &, ∨, ¬), основным множеством **которой является множество всех логических**  функций Р<sub>2</sub>, а операциями дизьюнкция, **конъюнкция и отрицание, называется булевой алгеброй логических операций.**